# YORK CSE2031 Software Tools - Review CSE2031 Software Tools - Review Przemyslaw Pawluk Summer 2010 UNIX Commands Scripts Tests Przemyslaw Pawluk Department of Computer Science and Engineering York University Toronto

July 26, 2010

C

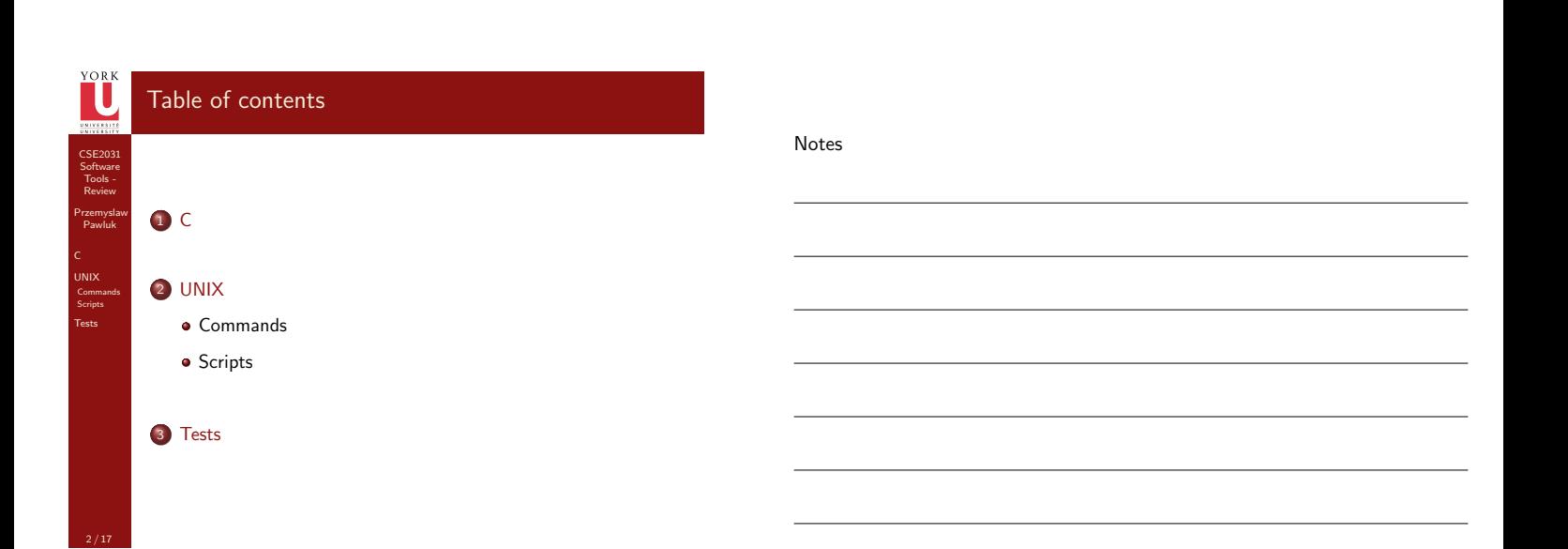

<span id="page-0-0"></span>Notes

Notes

### Definitions and declarations

S[pac](#page-0-0)e allocated by definition

- $\bullet$  char\*  $x =$  "lion"
- $\bullet$  char\*  $y[] = {$ "lion", "cat"}
- $\bullet$  [char\\*](#page-2-0)  $z[10]={'"lion"}$ , "cat"}

#### How-To

CSE2031 Software [Too](#page-4-0)ls - Review Przemyslaw Pawluk C [UNIX](#page-0-0) [Comma](#page-2-0)nds Scripts [Tests](#page-3-0)

YORK<br>L

- [Declare pointer t](#page-3-0)o ...
- [Read decla](#page-3-0)rations to get a type or value

#### YORK Modifiers

CSE2031 Software Tools - Review

• static  $\bullet$  extern

UNIX Scripts Tests

Przemyslaw Pawluk C

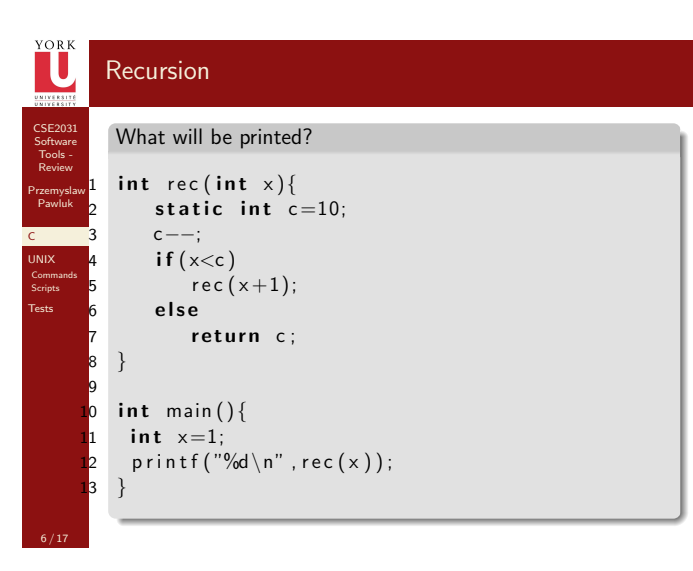

### Pointers, Pointers, Pointers

#### **Declarations**

- Simple pointers (char\*, int\*
- Pointers to structures and arrays
- $(char * x[][]$ , struct  $x y*)$
- Pointers to pointers to ...

Notes

#### Notes

#### Notes

CSE2031 Software [Too](#page-0-0)ls - Review Przemyslaw Pawluk C [UNIX](#page-0-0) [Comma](#page-2-0)nds Scripts [Tests](#page-3-0)

YORK

#### YORK Standard functions CSE2031 Software Tools - Review Przemyslaw Pawluk C  $\bullet$  strcmp UNIX

• printf • scanf

...

CSE2031 Software Tools - Review Przemyslaw Pawluk C UNIX Commands Scripts Tests

YORK

Scripts Tests

## Basic info about UNIX

Notes

Notes

• Process

PID

 $\bullet$  child process and parent process (fork function)

 $\bullet$  Filter

# YORK Special characters and variables

• home

• root

· current dir

parent dir

PATH

 $\bullet$  /dev/null

### Notes

<span id="page-2-0"></span>

CSE2031 Software [Too](#page-0-0)ls - Review Przemyslaw Pawluk C [UNIX](#page-0-0) [Comma](#page-2-0)nds Scripts [Tests](#page-3-0)

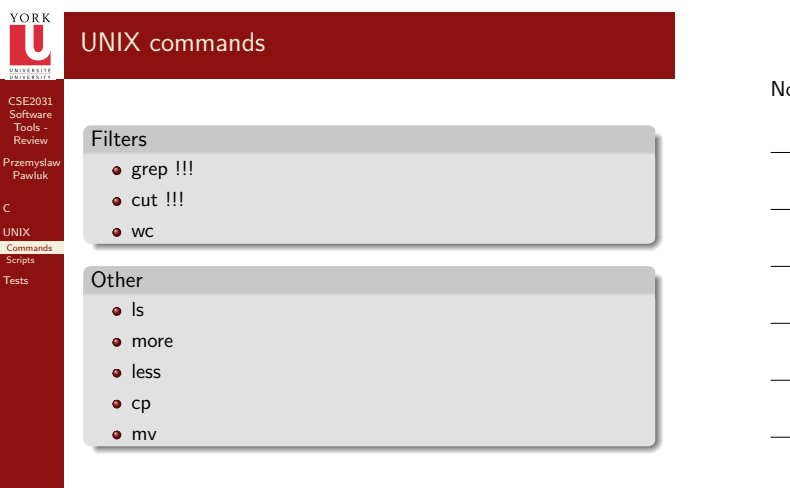

C

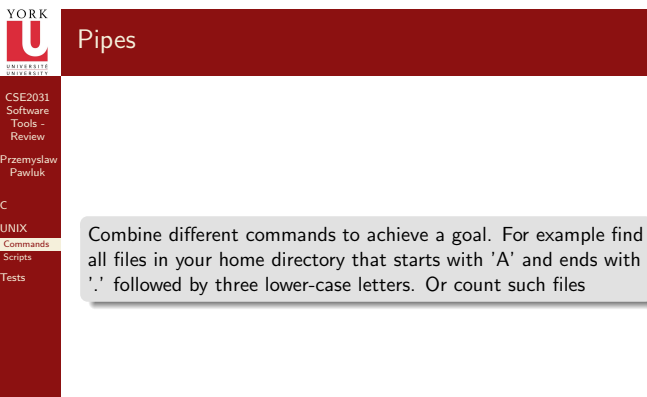

# Regular expressions

• any string that starts with any char other than lower-case letter

- any string that starts with 'X' and ends with two numbers
- any string that contains three consecutive numbers or exactly one '/'

#### lotes

Notes

<span id="page-3-0"></span>Notes

CSE2031 Software [Too](#page-0-0)ls - Review Przemyslaw Pawluk C [UNIX](#page-0-0) [Comma](#page-2-0)nds Scripts [Tests](#page-3-0)

YORK

## YORK AWK CSE2031 Software Tools - Review Przemyslaw Pawluk C UNIX Commands Scripts Simple script in AWK

Tests

17 / 17

Notes

## YORK Basic information about testing Notes CSE2031 Software Tools - Review Przemyslaw Pawluk • glass-box test C black-box test UNIX Commands Scripts Tests · code coverage • assertions  $\bullet$   $\ldots$

<span id="page-4-0"></span>Notes